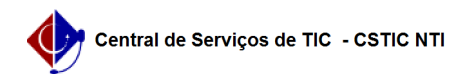

## [como fazer] Emissão do "Histórico Escolar" no SIGAA pelo Coordenador 22/07/2024 17:43:26

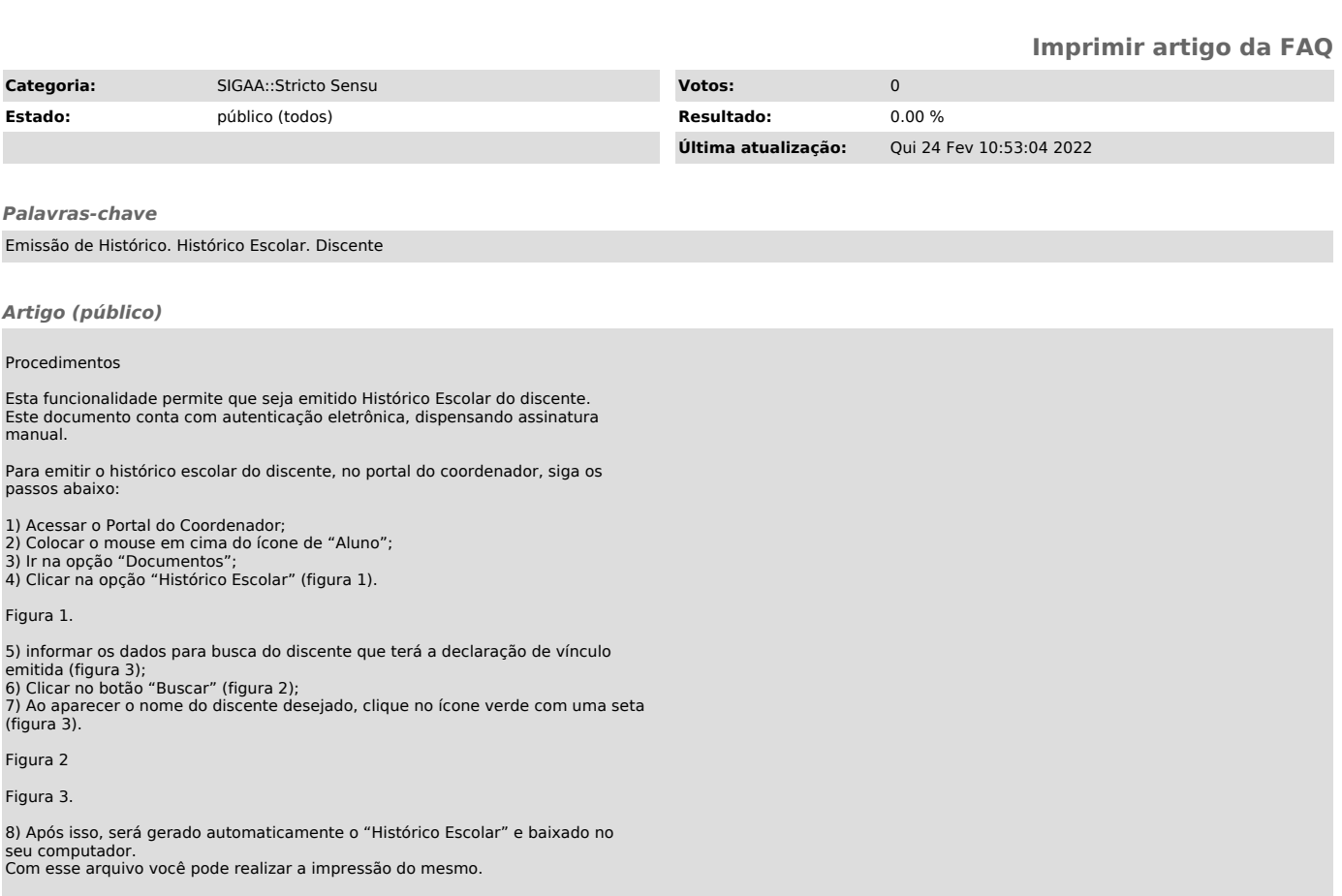